### <span id="page-0-0"></span>Introductory Scientific Computing with Python Introduction to Python

### FOSSEE

Department of Aerospace Engineering IIT Bombay

### Mumbai, India

## FOSSEE group (<fossee.in>) based at IIT Bombay and funded by The National Mission on Education through ICT, Ministry of HRD, India

# Why Python?

# For Scientific Computing?

### Need: Toolkit for diversity

- Numeric and Symbolic
- Exploration and Visualization
- High performance
- Parallel computing
- User interfaces, Web
- Other tasks
- Easy to read and learn
- Powerful interactive interpreter
- Scalable, general purpose
- High-level, modular
- Procedural, OO, functional

## Extensive libraries

- Rapid application development
- Interface to C++, C and FORTRAN
- Cross-platform
- Open Source

### Requirements: numeric computation

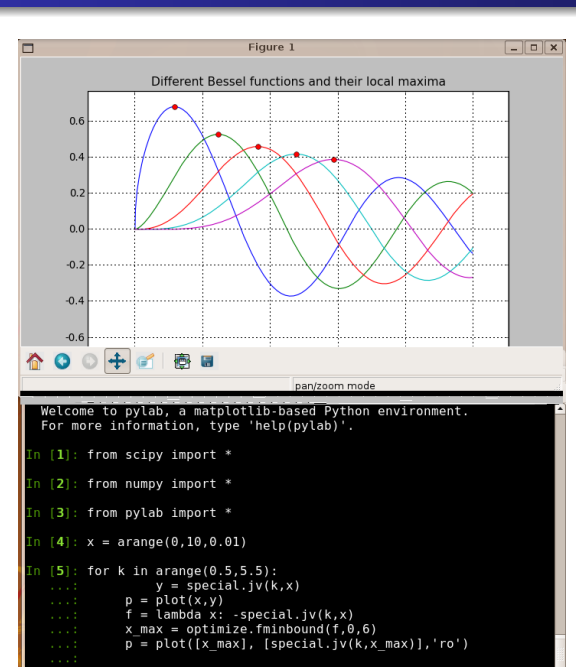

## Sci

- **•** Linear algebra
- Numerical integration
- **o** Fourier transforms
- Signal processing
- Special functions
- **•** Statistics
- **•** Optimization
- Image processing
- **ODE** solvers
- Uses LAPACK, QUADPACK, ODEPACK, FFTPACK etc. from netlib

### Requirement: Exploration/Visualization

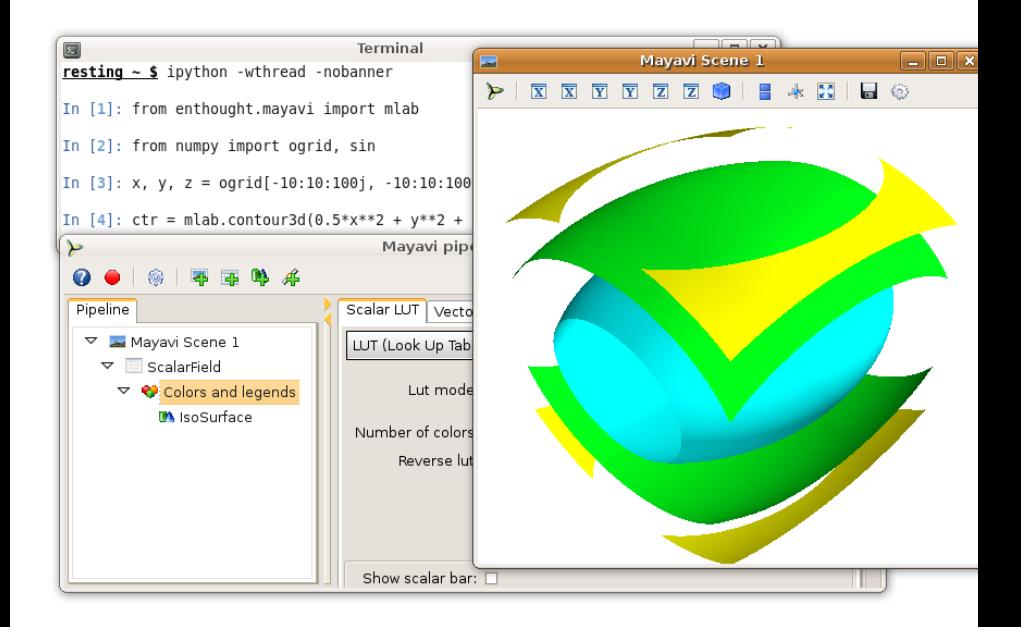

### 3D visualization with Mayavi2

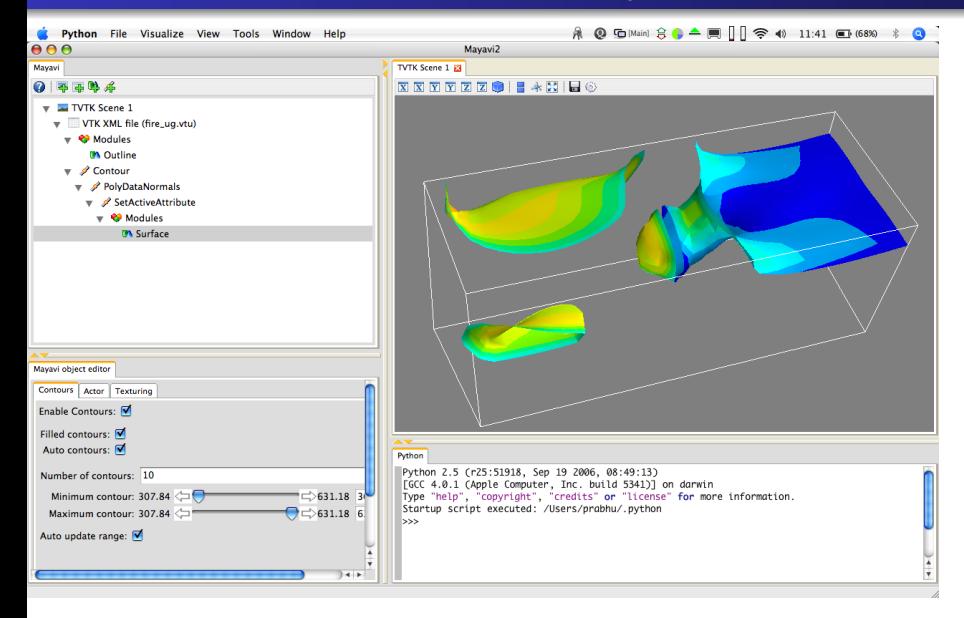

### Requirement: HPC, parallel computing

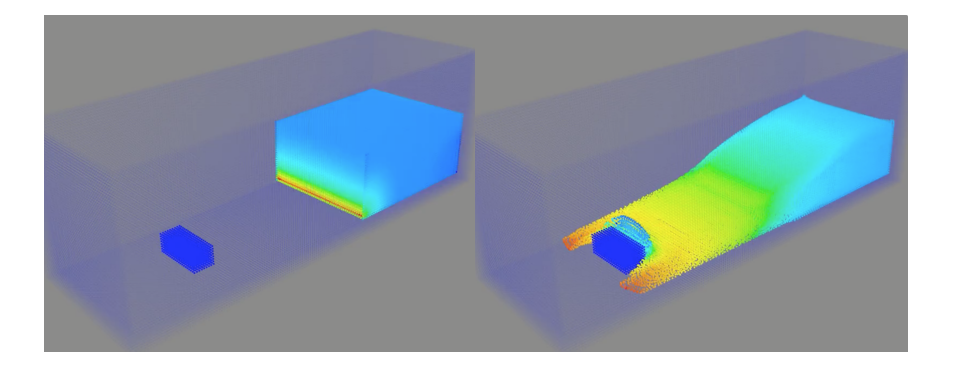

### Requirement: UI

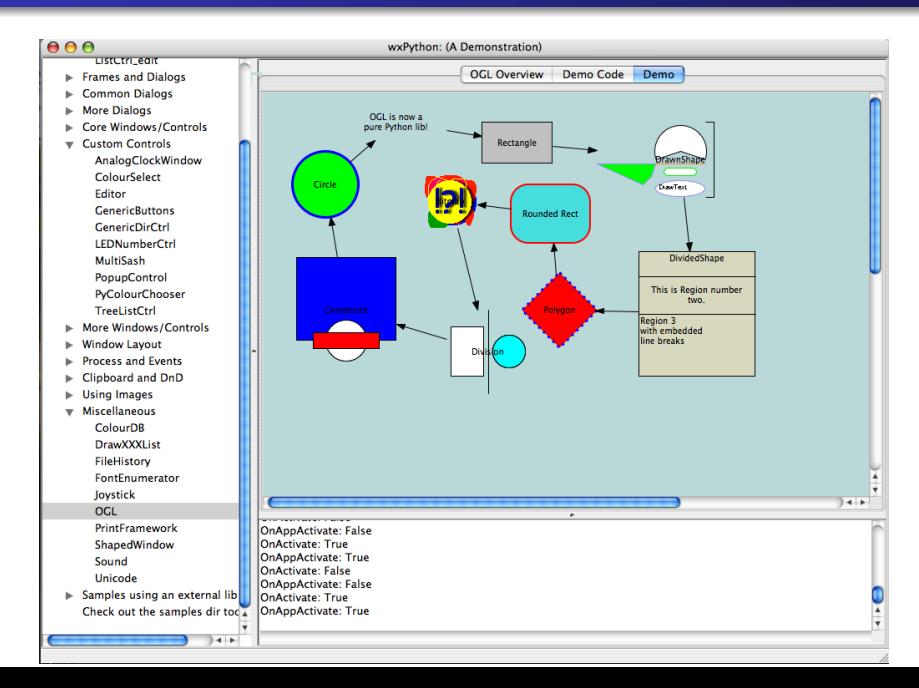

### Super-simple UIs

**from traits.api import \* class Person(HasTraits): name = Str('name') age = Range(0.0, 200.0) sex = Enum('male', 'female')**

**p = Person(name='Ram') p.configure\_traits()**

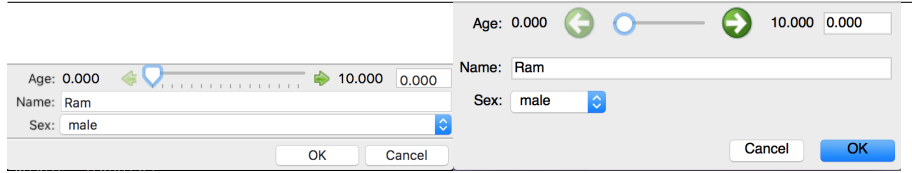

### WxPython/Qt

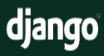

Home Download

Documentation Weblog **Community** 

The Web framework for perfectionists with deadlines.

Diango makes it easier to build better Web apps more quickly and with less code.

### Meet Django

#### Django is a high-level Python Web framework that encourages rapid development and clean, pragmatic design.

Developed four years ago by a fast-moving online-news operation, Diango was designed to handle two challenges: the intensive deadlines of a newsroom and the stringent requirements of the experienced Web developers who wrote it. It lets you build highperforming, elegant Web applications quickly.

Django focuses on automating as much as possible and adhering to the DRY principle.

Dive in by reading the overview  $\rightarrow$ 

When you're ready to code, read the installation quide and tutorial.

#### The Django framework

#### Object-relational mapper

Define your data models entirely in Python. You get a rich, dynamic database-access API for free - but you can still write SQL if needed.

#### Automatic admin interface

Save vourself the tedious work of creating interfaces for people to add and update content. Django does that automatically, and it's production-ready.

#### Download

Latest release: 1.1

Open source, BSD license

Documentation **Installation quide** Tutorial **Using Django** Reference More...

#### Sites that use Diango

#### lawrence.com

An internationally renowned localentertainment site with events, stories, bands, drink specials and more.

#### washingtonpost.com

The Washington Post's growing selection of innovative Web database applications.

**EveryBlock** A news feed for your block.

#### LJWorld.com

#### Weblog

Django 1.1 released by James Bennett on Jul. 29, 2009

Tonight the Django team is pleased to announce the release of Django 1.1, the latest and greatest stable version of the Django framework.

Read more

#### Security updates released by James Bennett on Jul. 28, 2009

In accordance with our security policy, today the Django project is issuing a set of releases to remedy a vulnerability reported to us. This announcement contains a description of the vulnerability, a description of the changes made to fix it, and pointers to the patches for each supported version of Diango.

Also covered here is an unrelated issue which. though security-related and resulting in changes to future Django releases, is not being treated as a vulnerability in Django itself.

#### **Read more**

Django 1.1 release candidate available by James Bennett on Jul. 21, 2009

Tonight the Diango team has issued Diango 1.1

### Easy to read and still compact?

```
def qsort(L):
 """Quick sort for given sequence, 'L'."""
 if not L: return L # exit recursion if input is empty
pivot, rest = L[0], L[1:]
 less than = [ 1t for 1t in rest if 1t < pivot ]greater_eq = [ ge for ge in rest if ge >= pivot ]
 return qsort(less_than) + [pivot] + qsort(greater_eq)
```
# Python users?

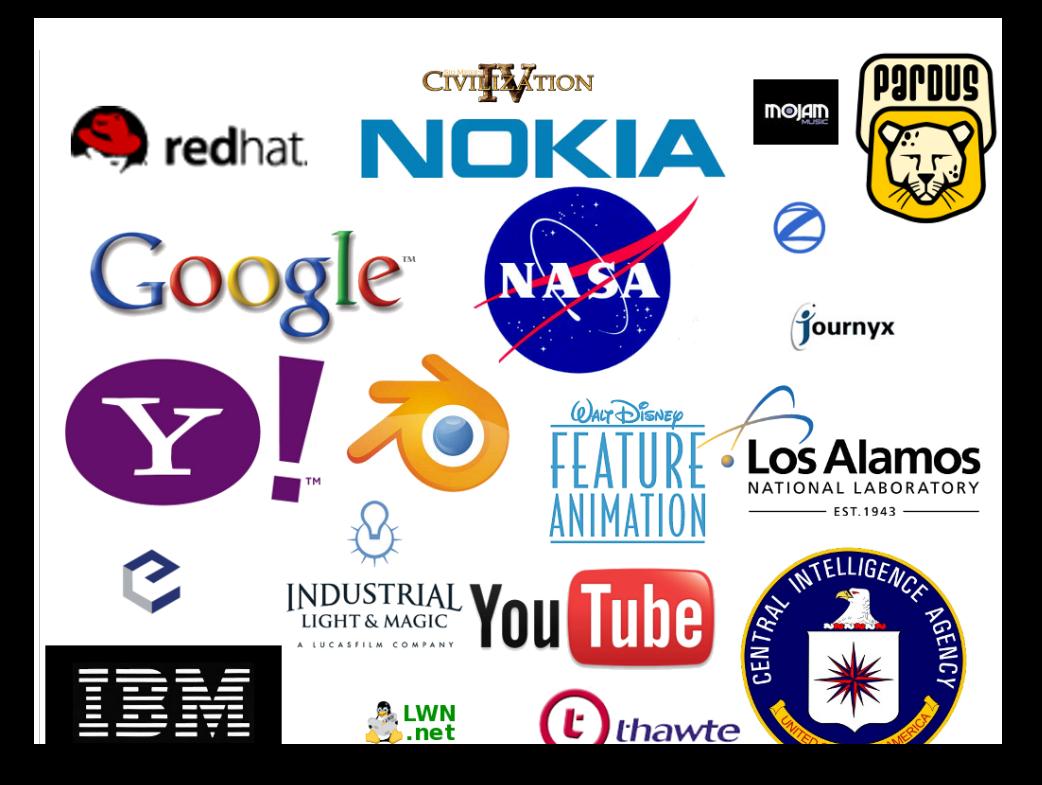

# <span id="page-17-0"></span>Diverse needs, one language Python!

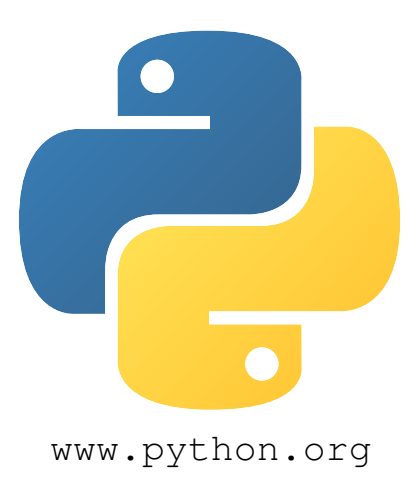